## Google FAQs

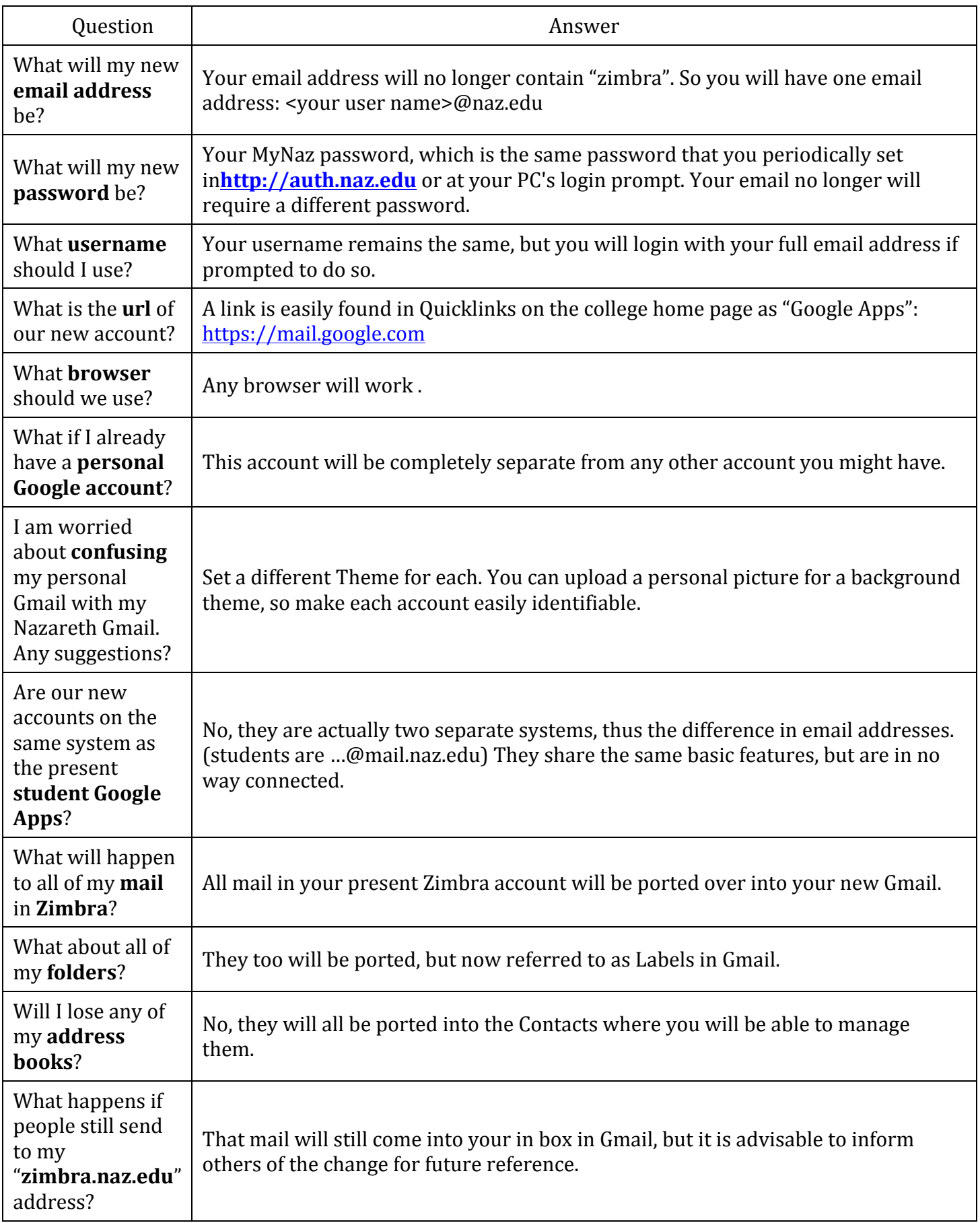

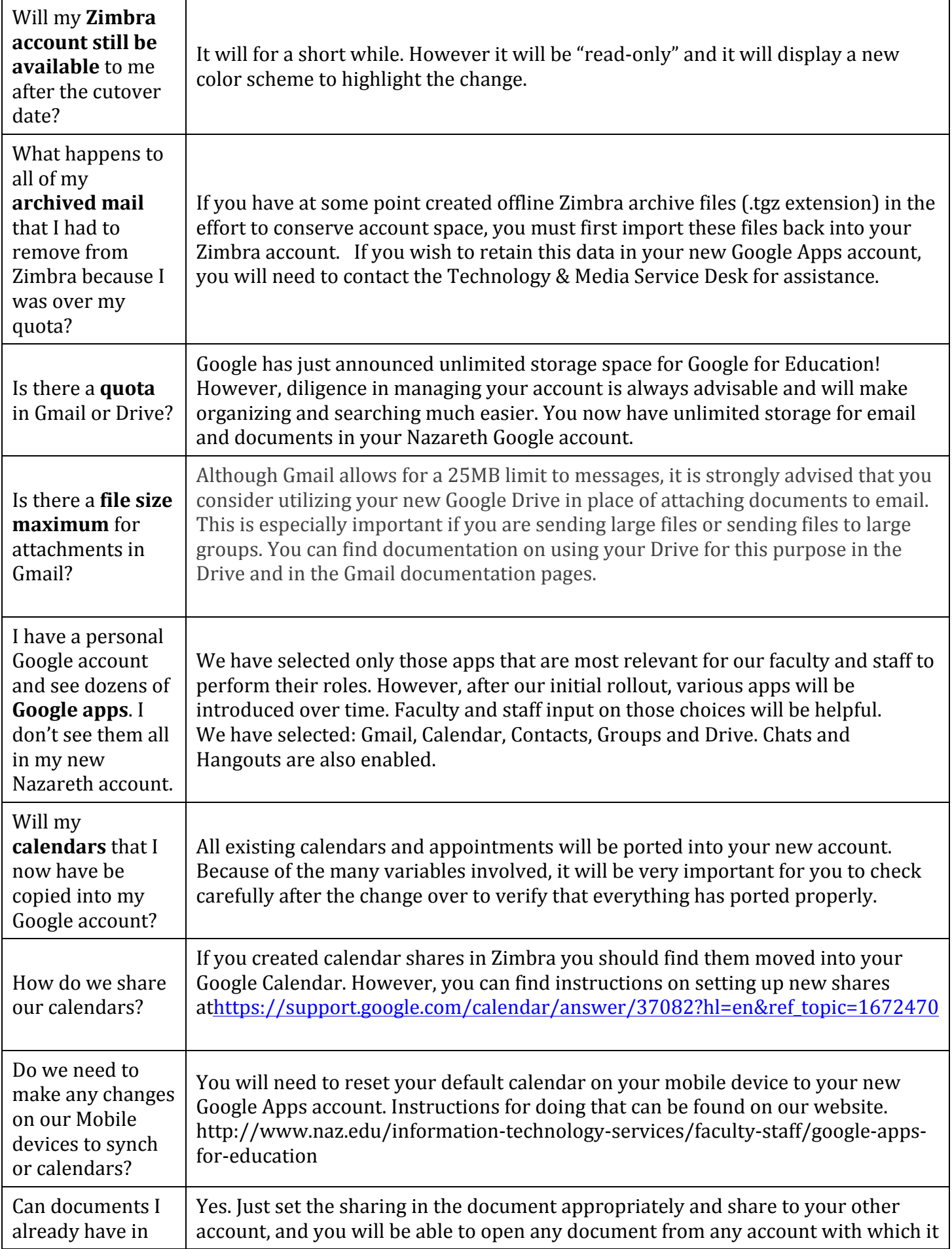

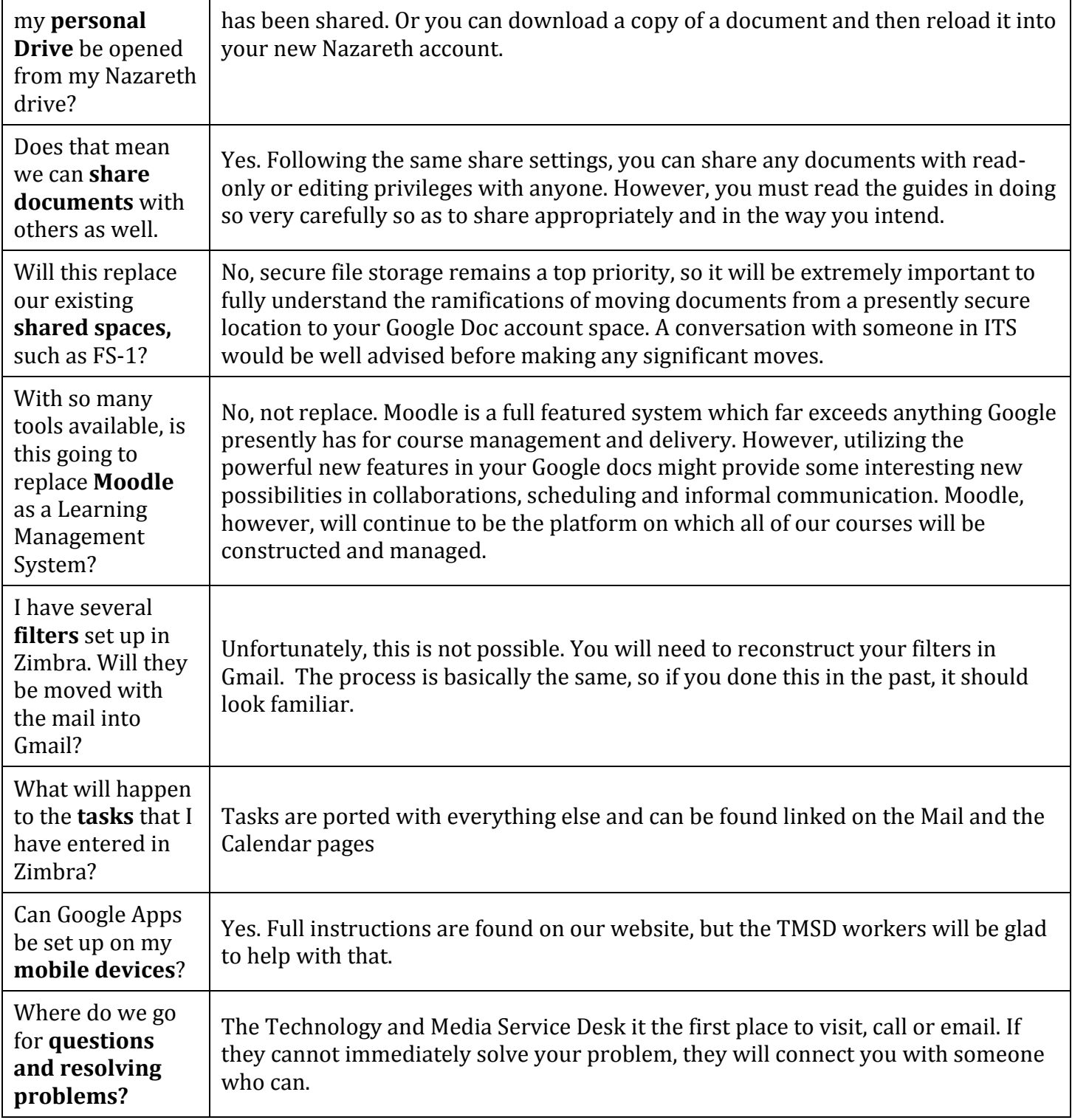